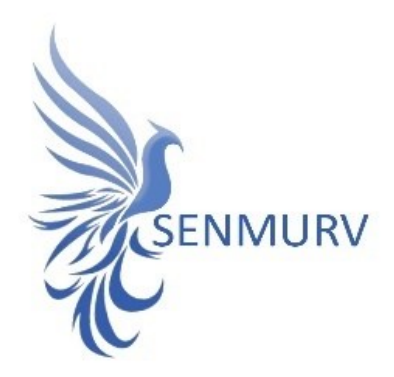

**دفترچه راهنما** 

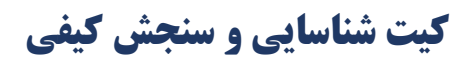

# **ویروس** *Rubella*

## **Real-Time PCR روش با**

## *Senmurv Rubella virus PCR kit*

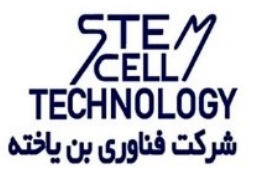

Doc. #: IFU-RV-01 Doc. Version: 00 Revision Date: 12-26-2022

Version 00

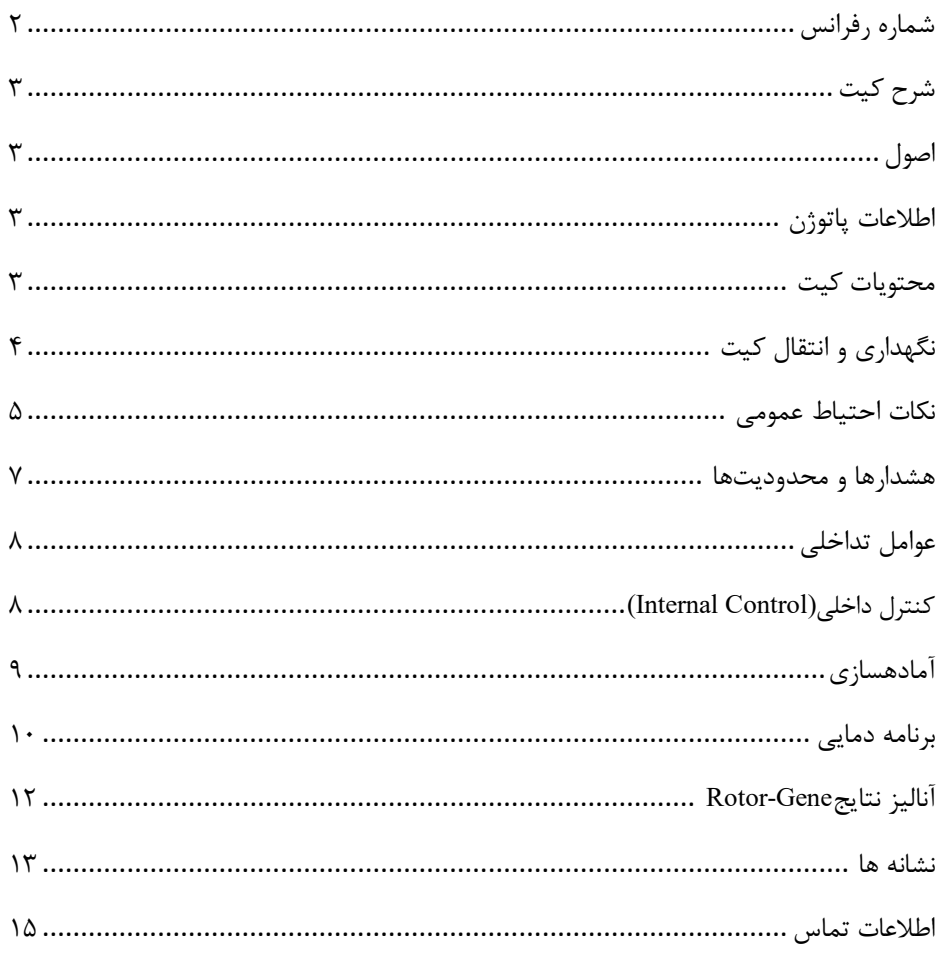

<span id="page-1-0"></span>شماره رفرانس

- BONRV-24  $\bullet$
- $\bullet$  BONRV-96

شرح کیت این کیت بر اساس واکنش زنجیرهای پلیمراز )PCR )به صورت Time-Real ساخته شده است. این محصول برای تشخیص در شرایط آزمایشگاهی ویروس سرخجه (Rubella virus) طراحی شده است. نتایج تشخیصی بهدستآمده توسط این محصول باید همراه با سایر دادههای بالینی یا آزمایشگاهی تفسیر شوند.

#### <span id="page-2-1"></span><span id="page-2-0"></span>اصول

تشخیص پاتوژن توسط واکنش زنجی رهای پلیمراز )PCR )بر اساس تکثیر مناطق خاص ژنوم ویروس میباشد. در واکنش Real-Time PCR محصول تکثیر شده از طریق فلوروسنت شناسایی می شوند. مشاهده شدت فلوروسنت در حین واکنش PCR (به صورت Real-Time) تشخیص محصولات در حال تکثیر را بدون نیاز به باز کردن مجدد لولههای واکنش پس از اجرای PCR ممکن می سازد.

#### <span id="page-2-2"></span>اطالعات پاتوژن

<span id="page-2-3"></span>ویروس روبال )virus Rubella )عامل بیماری سرخجه و از خانواده Togaviridae است. ذرات ویروس روبال اندازه ای در حدود 50 تا 70 نانومتر دارند که توسط پوششی احاطه شده اند. درون کپسید پروتئینی، ژنوم خطی ویروس که RNA تک رشته ای مثبت به طول تقریبی bp k10 می باشد، وجود دارد.

تنها میزبان ویروس روبال، انسان است و انتشار آن از طریق قطرات تنفسی آلوده می باشد؛ در دستگاه تنفسی، ویروس روبال، غدد لنفاوی و سلول های اپیتلیال نازوفارنکس را هدف قرار داده و از طریق گلیکوپروتئین های سطحی پوشش، به سلول های میزبان متصل و وارد میشود. سپس ژنوم آن به عنوان الگویی برای ترجمه ی پروتئین های غیرساختاری نظیر آنزیم ها استفاده شده که پلی پپتید بزرگی را میسازد که به زنجیره ها و پروتئین های کوچک تر شکسته میشود. آنزیم پلی مراز ویروسی شروع به ساختن رشته ی منفی ژنوم ویروس میکند که بعدا منجر به ساخته شدن mRNAهای ویروسی شده و پروتئین های ساختاری مانند کپسید و پروتئین های پوشش ساخته میشوند. در نهایت پس از مونتاژ شدن کپسید و قرارگیری ژنوم های جدید در آن، ذرات

ویروسی با جوانه زدن از سلول خارج شده و به این ترتیب، پوشش غشایی خود را به دست می آورند.

ویروس میتواند یک هفته پس از ابتال، درخون منتشر و بعد از یک دوره ی نهفتگی 2-3 هفته ای، عالئم بیماری را نظیر تب، راش های پوستی، التهاب و قرمزی چشم، گرفتگی و آبریزش بینی و درد مفاصل و ... بروز دهد.

اگرچه تظاهرات بالینی این عفونت معموال مالیم است، بیماری سرخجه در سه ماهه اول بارداری در مادران مبتلا میتواند اثرات مخربی بر روی جنین داشته باشد. آلودگی جنین در رحم ممکن است منجر به مرگ یا سندرم سرخچه )CRS )شود. عفونت در نوزادان تازه متولد شده ممکن است باعث بیماری های قلبی، مغزی، شنوایی یا بینایی شود.

محتویات کیت

| Title            | 24 Tests               | 96 Tests               |
|------------------|------------------------|------------------------|
|                  | Volume per Vial        | Volume per Vial        |
| RV Master-A      | 336 µl/tube $\times$ 1 | 672 µl/tube $\times$ 2 |
| RV Master-B      | 24 µl/tube $\times$ 1  | 48 µl/tube $\times$ 1  |
| Positive Control | 150 µl/tube $\times$ 1 | 50 µl/tube $\times$ 2  |
| Internal Control | 250 µl/tube $\times$ 1 | 500 µl/tube $\times$ 1 |

<span id="page-3-0"></span>نگهداری و انتقال کیت

- ✓ کلیه محتویات این کیت باید در دمای-20 درجه سانتیگراد و در تاریکی نگهداریگردد، همچنین به منظور انتقال و جابهجایی کیت از یونولیت با درب و یخخشک استفاده نمایید .
	- ✓ نگهداری کیت در دمای 4 درجه سانتیگراد هیچ گاه نباید بیشتر از یک ساعت شود.
		- ک این کیت نیاز به حمل برروی بستههای یخزده (Frozen Ice Pack) را دارد.
- ✓ همه مواد موجود در کیت تا تاریخ انقضا، همانطور که روی برچسب بستهبندی محصول مشخص شده است، در شرایط مشخص شده پایدار هستند.
- ✓ از چرخههای متعدد ذوب و انجماد (Thaw-Freeze (خوددار ی کن ید زیرا سبب کاهش حساسیت و درنتیجه عدم کارایی کیت می شود.
	- $\checkmark$  از قراردادن مستقیم اجزای کیت در معرض نور، گرما یا رطوبت خودداری کنید.
- ✓ معرفها را قبل از استفاده در دمای اتاق )15 تا 25 درجه سانتیگراد( ذوب کنید. پس از ذوب شدن مواد موجود در کیت، لولهها را به طور مختصر سانتریف یوژ کنید تا مطمئن شوید که مواد موجود در کیت به طور یکنواخت مخلوط شدهاند.

مواد و تجهیزات مورد نیاز که باید توسط کاربر تدارک دیده شود:

.1 کیت استخراج RNA از نمونه .2 سمپلر قابل تنظیم در اندازههای مختلف و نوک سمپلر فیلتردار .3 سانتریفوژ رومیزی .4 بلوک خنک کننده .5 وایتکس 10 درصد .6 گان و دستکش .7 دستگاه با قابلیت خوانش در کانالها ی فلوروسنت مخصوص Cycling ,Green Cycling Orange .8 نرمافزا ر دستگاه مورد استفاده

.9 استری پ و کپ مناسب دستگاه مورد استفاده

<span id="page-4-0"></span>نکات احتیاط عمومی

- .1 لطفاً دستورالعمل را با دقت بخوانید و قبل از استفاده محصول با تمام اجزای کیت آشنا شوید و درحینکار دستورالعمل را دق یقاً دنبال کنید.
	- $\sim$  لطفاً قبل از استفاده، ابزارهای Real-Time PCR سازگار را بررسی کنید و فرآیند را با آنها جلو ببر ید.
		- $\checkmark$  از کیت یا اجزای کیت پس از تاریخ انقضا استفاده نکنید.
			- $\checkmark$  در کیت آزمایش از ماده دیگری استفاده نکنید.
		- .2 از سرسمپلرهای فیلتردار و free DNase & RNase استفاده کنید.
- .3 نگهداری و تخلیص نمونههای گرفته شده، با ید در محلی کامال جدا از محل نگهدار ی و آماده سازی مسترمیکس صورت پذیرد.
	- <sup>٤</sup>. همه مواد مورد نیاز کیت قبل از شروع کار باید به طورکامل در دمای اتاق ذوب شود.
- .5 بعد از ذوب شدن، کلیه مواد را به خوبی پیپتاژ نمایید و بهطور مختصر اسپین کنید. ا ین امر برای جلوگیری از کاهش عملکرد کیت در طی زمان بهطورکامل توصیه می شود.
- .6 تمام مراحل مربوط به تهیه مسترمیکس باید بر روی یخ یا جعبههای سرد (Box Cooling( انجام شود. استوک اصلی مربوط به مسترمیکس بعد از برداشتن مقدار مورد نیاز از آن باید به سرعت به فریز, منتقل شود.
- .7 هنگام کار با مواد شیمیائی، روپوش مناسب آزمایشگاهی، دستکش یکبار مصرف، وعینکهای محافظ داشته باشید.
- ۰۸ کیت حاوی کنترل مثبت است. برای جلوگیری از آلودگی که ممکن است باعث ایجاد مثبت کاذب شود، کنترل مثبت را از سایر مواد موجود در کیت کاملا جدا کنید.
	- .9 PCR بسیار حساس به آلودگی متقابل است، پس فرآیند کار را با دقت انجام دهید.
	- ۱۰. هنگام کار با نمونهها و مواد موجود در کیت، برای جلوگیری از آلودگی، دستکشها باید مرتباً تعویض شوند.
- .11 از تیپهای جداگانه و اختصاصی استفاده کنید. هنگام کار با نمونهها و مواد موجود در کی ت از میکروتیپ های فیلتردار برای جلوگیری از ورود آلودگی RNA و DNA استفاده کنید.
- .12 لطفاً لولههای PCR را با دو دستکش ی کبارمصرف بستهبندی کرده و به درستی دور بیندازید. لولهها ی PCR را پس از تکثیر باز نکنید.
	- .13 از استفاده ی مجدد مواد یکبار مصر ف بپرهیزید.
- <sup>1</sup>2 مواد موجود درکیت که بلا استفاده شده اند، کیت استفاده شده و زبالهها باید به درستی دور انداخته شوند.
- <sup>10</sup>. پس از آزمایش، محل کار را پاک کنید، پیپتها و تجهیزات را با اسپری اتانول ۷۵٪ و وایتکس ٪10 تمیز کن ید.

<span id="page-6-0"></span>هشدارها و محدودیتها

- .1 تمامی مراحل آزمایش باید بر اساس اصول GLP 1 توسط پرسنل آموزش دیده دارای پوشش 2 حرفه ای و محافظ (PPE( انجام شود. آزمایشهای بالینی بر نمونههای عفونی باید در هود کلاس دو (Class II Biological Safety Cabinet) در محیط BSL-2 انجام شود. (استفاده از Interim Laboratory Biosafety Guideline For Handling and Processing :دستورالعمل ) Specimen Associated
- .2 پیشنهاد میشود هود و یا استیشن مورد استفاده قبل و بعد از کار با وایتکس 10 درصد تمیز شود و همینطور بعد از کار المپ UV زده شود.
- .3 پیشنهاد میشود آمادهسازی مخلوط واکنش از فضای اضافه کردن نمونه و کنترل مثبت جدا باشند زیرا ممکن است نتایج مثبت کاذب به وجود آید.
	- .4 پس از آمادهسازی مخلوط واکنش، آن را در تاریکی نگهداری نمایید.

کنت ا ها .1 نمونه بیمار: از محتویات اسید نوکلئیک حاصل از استخراج RNA استفاده شود. .2 کنترل منفی (NTC(: همواره یک نمونه کنترل منفی حاوی آب بجای نمونه استفاده شود. .3 کنترل مثبت )PTC): از کنترل مثبت کیت بهجای نمونه در یک واکنش استفاده شود.

نگهداری نمونههای گرفته شده نمونه میتواند کمتر از 8 ساعت در یخچال با محدوده دما از 2 تا 8 درجه سانتیگراد و برای نگهداری طوالنیمدت آن، باید در دمای -20 درجه سانتیگراد منجمد شده و نگهدار ی شود.

> تاریخ انقضای کی ت تاریخ انقضای کیت بر روی جعبه محصول درج شده است.

 $\vee$ 

<sup>1</sup> Good Laboratoty Practice

<sup>&</sup>lt;sup>7</sup> Personal Protective Equipment

<span id="page-7-0"></span>عوامل تداخلی

(HCl(1N) ،EDTA، دانههای سیلیس (µl)، خون (µl)، اوره (۴۰ گرم در ۱۰۰ میلی لیتر) و بافر لیز عملکرد آزمایش را مهار میکنند. وجود مهارکننده در واکنش با ژن کنترل داخلی قابل ردیابی است.

خالص سازی نوکلئیک اسید

جداسازی اسید نوکلئیک باید توسط کیتهای استخراج RNA موجود در بازار مطابق پروتکلهای جداسازی مواد بالینی خاص انجام شود. مواد نمونه باید از سلولهای جدا شده از نمونههای سواب حلقی-دهانی یا سرم فرد بیمار استخراج شده باشد. کیت استخراج RNA در این کیت گنجانده نشده است.

#### <span id="page-7-1"></span>کنترل داخلی(Control Internal (

این کیت به همراه یک کنترل داخلی برای مصرف کننده نهایی تهیه شده است. این امر به کاربر نهایی اجازه میدهد تا هم فرآیند تخلیص را چک کند و هم احتمال وجود مواد مهار کننده PCR را بررسی نماید. به طور کل در این حالت کنترل داخلی موجود در کیت را به مقدار**µl 0.2** به ازاء هر **µl1** از حجم حل کردن نهایی ژنوم ویروس Rubella( RV )اضافه میشود. برای مثال اگر ژنوم تخلیص شده از RV را در µl50 آب حل میکنیم باید در هنگام تخلیص نمونه به آن µl10 کنترل داخلی اضافه کنیم. به بیان دیگر حجم کنترل داخلی اضافه شده تنها تابعی از میزان الوشن (elution (نهایی میباشد. این کنترل داخلی را میتوان به طور مستقیم به بافر لیز اضافه کرد و یا آن را به مخلوط بافر لیز و نمونه اضافه نمود. این نکته قابل ذکر است که اضافه کردن کنترل داخلی به بافر لیز یا مخلوط بافر لیز و نمونه باید به صورت تازه صورت گیرد. همچنین کنترل داخلی به هیچ عنوان نباید به خود نمونه به صورت مستقیم و در غیاب بافر لیز اضافه شود. همچنین میتوان کنترل داخلی را تنها در طی مرحله PCR اضافه کرد که در این حال هیچ گونه کنترل بر روی مرحله تخلیص وجود نخواهد داشت. در این حالت µl1 از کنترل داخلی به µl 15 از mix master

اضافه شده و سپس مقدا ر µl 15 از این مخلوط با µl 5 از نمونه تخلیص شده مخلوط میگردد. در صورت موفق بودن PCR ،کنترل داخلی در 34>CT در کانال نارنجی سیگنال می دهد.

#### <span id="page-8-0"></span>آمادهسازی

۱. ابتدا لولهها را روی رک یخ بگذارید تا محتویات آنها ذوب شوند و لولههای بافر واکنش، پرایمر پروب و کنترل مثبت را به آرامی ورتکس و سپس اسپین کنید. جهت آماده سازی نمونه ها طبق جدول زیر اقدام نمایید.

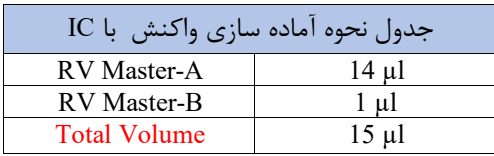

.2 چنانچه کنترل داخلی را در حین استخراج وارد کرده اید، به هر لوله مستقیماً 15 میکرولیتر از Mix Master RV به لولهها ی PCR اضافه کنید. چنانچه کنترل داخلی را در زمان PCR می خواهید به مسترمیکس RV اضافه کنید، **µl1** از کنترل داخلی را به **µl 15** از مسترمیکس اضافه کنید و سپس **مقداراµ 15** از این مخلوط را به لولههای PCR اضافه کنید.

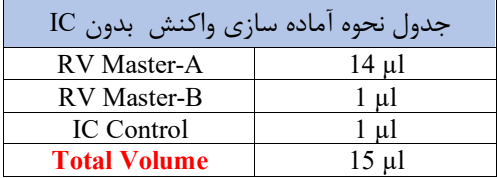

.3 مقدار 5 میکرولیتر از نمونه اسید نوکلئی ک استخراج شده یا 5 میکرولیتر کنترل مثبت را به لولههای PCR جداگانه اضافه کرده و با پیپتینگ مخلوط کنید. در حین تهیه PCR لازم است همه اجزا در دمای 2 تا 8 درجه سانتیگراد نگهدار ی شوند. از موادبالینی منفی میتوان به عنوان ک نترل جداسازی منفی استفاده کرد.

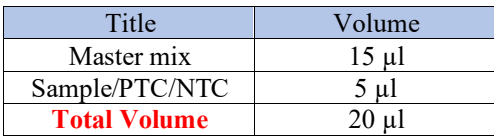

.4 لولهها را ببندید، آنها را داخل دستگاه قرار دهید و اجازه دهید مطابق مشخصات برنامه قید شده در این دفترچه تکثیر شوند. هنگام استفاده از کنترل مثبت یا مواد بالینی بسیار مراقب باشید. .5 در این مرحله، بهتر است از فضاهای جداگانه برای اضافهکردن مستر واکنش و نمونههای بیمار استفاده کرد و همچنین در نظر داشته باشید که در ویالکنترل مثبت را تنها در زیر هود آلوده باز کنید.

نکته: در هر بار انجام تست یک لوله به عنوان NTC) No Template Control باید گذاشته شود. در NTC به جای نمونه استخراج شده از آب استفاده میشود که برای کنترل آلودگی واکنش کاربرد دارد.

#### <span id="page-9-0"></span>برنامه دمایی

دستورالعمل برای دستگاههای PCR Time-Real دارای کانال Green توصیف شده است. پس از تنظیمکردن دستگاه مطابق برنامه زیر، واکنش را راه اندازی کنید. درصورت استفاده از دستگاه StepOne ABI گزی نهرنگرفرنسداخلی)Refrence Passive )را حذف کنید . برای آگاهی از نحوه تعریف کانال در دستگاه Gene Rotor به کاتالوگ دستگاه مراجعه کنید . مقادیر دمایی هر قسمت در جدول صفحه بعد آورده شده است.

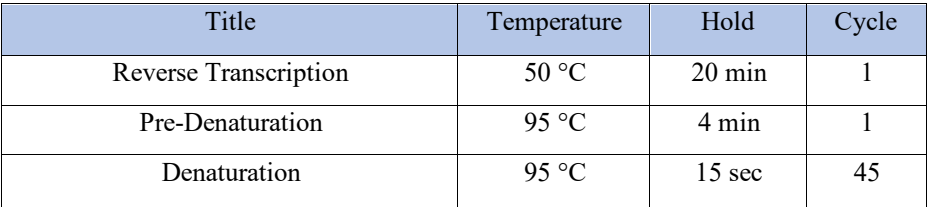

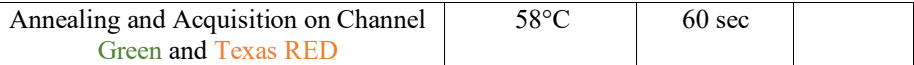

#### تعریف طیف سنجش فلورسنت در دستگاه ها

Rotor-Gene دستگاه

بدین منظور در دستگاه gene-Rotor گزینه ی Optimization Gain را انتخاب کنید )شکل 1(.

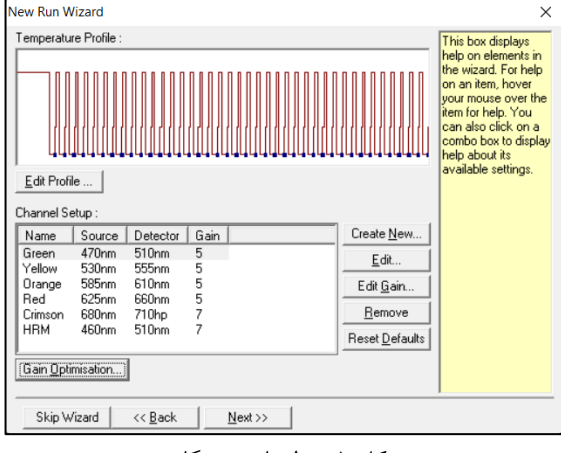

شکل .1 تنظیمات دستگاه

در این صفحه با انتخاب گزینهی Optimise Acquiring برای هر ٢ کانال سبز و نارنجی بازهی Target sample range از ۵ تا ۱۰ (حالت پیشفرض دستگاه) انتخاب شود (شکل ۲).

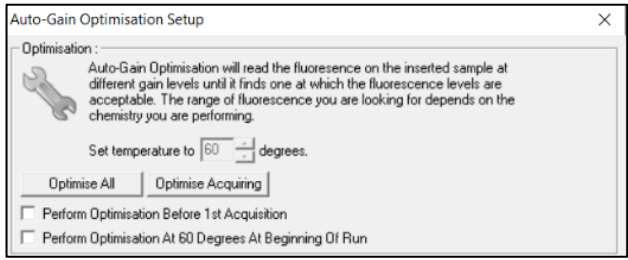

شکل .2 تنظیمات دستگاه

همچنین Gain دستگاه باید برمبنای تیوب اول انجام شود. پس از انتخاب بازهی مناسب برای هر کانال، گزینهیPerform Optimization Before 1st Acquisation را انتخاب کرده، و پنجره را ببندید )شکل 3(.

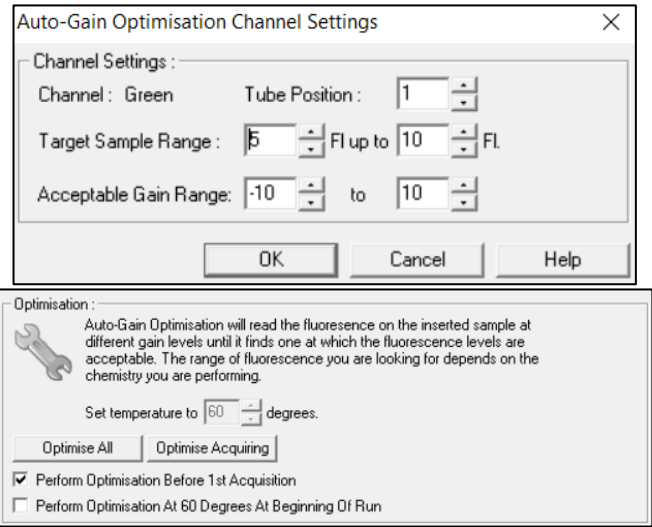

شکل .3 تنظیمات دستگاه

#### **Rotor-Gene** آنالیزنتایج

<span id="page-11-0"></span>.1 آنالیز نتایج توسط نرم افزار مربوطه و بر اساس دستورالعمل دستگاه انجام شود. در هر کانال رنگی، آستانه را در بازهی 0.02 قرار دهید.

.2 از پنجره Analysis Quantitation گزینهی Correct Slope را انتخاب نمایید.

در مرحله بعد از قسمت آنالیز باید نتایج را به صورت زیر تفسیر کرد )جدول 5(:

.1 سیگنال فلورسانس در کانال های **Green** کامال مشخص است**.** نتیجه تست **Rubella** مثبت است و نمونه تخلیص شده ویروس **Rubella** بوده است.

**.**2 هیچ سیگنال فلورسانسی در کانال های **Green** مشاهده نمی شود. در همین حین سیگنال در کانال نارنجی مربوط به کنترل داخلی دارای منحنی سیگموییدی و CT بین 28 تا 34 می باشد. در این حالت نمونه منفی در نظر گرفته می شود.

**.**3 هیچ سیگنال فلورسانسی در کانال**Green** و **Orange** قابل مشاهده نیست. در این حالت هیچ گونه نتیجه گیری در مورد تست نمیتوان انجام داد. تست باید دوباره تکرار شود.

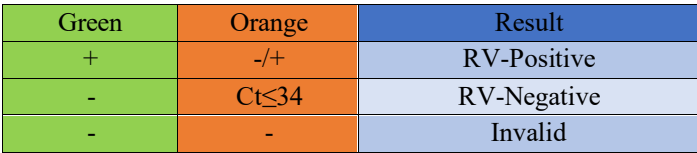

<span id="page-12-0"></span>-3در صورت مشاهده Noise اولیه در نمودار در حالت Linear مطابق تصویر زیر، از گزینه ی Ignore First، 3-5 سیکل را بسته به Noise مشاهده شده، Ignore نمایید )شکل 4(.

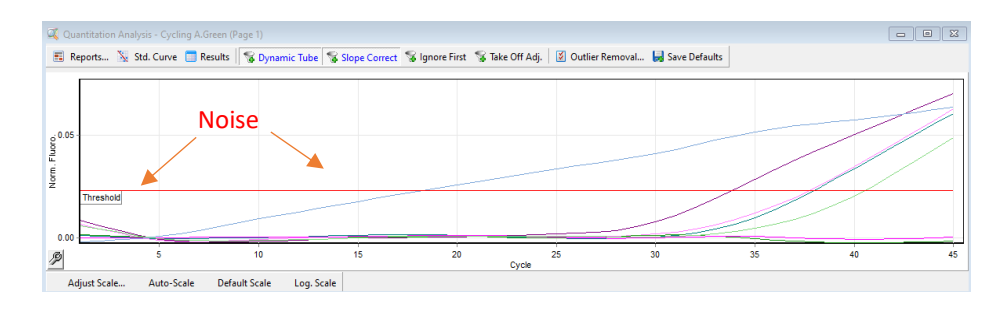

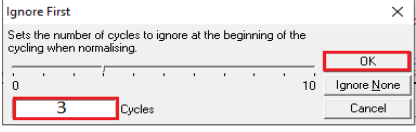

شکل .4 تنظیمات دستگاه

حساسیت آنالیتیکال

برای تعیین حساسیت تحلیلی کیت Senmurv Rubella virus PCR، یک سری رقت استاندارد از 10 تا 0.1 اسمی معادل ژنوم بر میکرولیتر تنظیم شد و روی Q Gene-Rotor تجزیه و تحلیل شد. ژن ویروس Rubella در ترکیب با کیت PCR virus Rubella Senmurv در 3 روز مختلف و در 8 تکرار آزمایش انجام شد. نتایج با تجز یه و تحلیل پروبیت تعیین شد. حد تشخیص تحلیلی کیت به این .باشد می Copy/µl =1 با برابر Rotor-Gene Qدستگاه در Senmurv Rubell virus PCR این معنی است که به احتمال ۹۵٪ در هر واکنش Copy/reaction 5 شناسایی گردد.

<span id="page-13-0"></span>نشانه ها

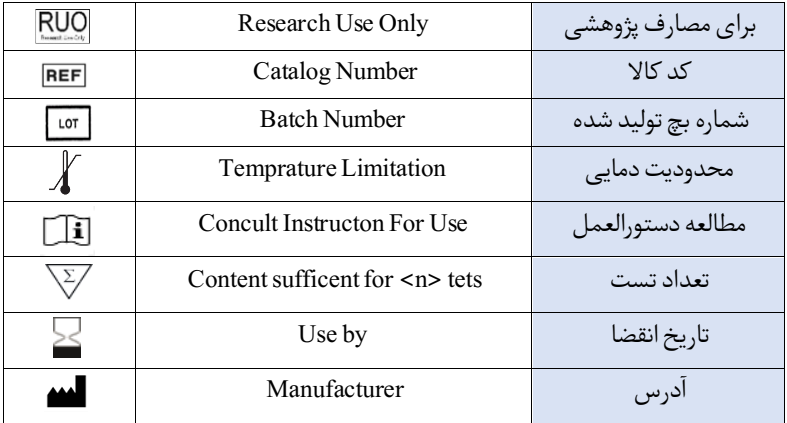

#### اطالعات تماس

### شرکت فناوری بن یاخته - گروه سین مورو

## دفتر مرکزی : تهر ان، سعادت آباد، میدان فرهنگ، بلوار 24 متری سعادت آباد، خیابان حیدرنیا (دوم شرقی)، پلاک ۹، شرکت فناوری بن یاخته

### کد پستی : 1997775555 تلفن : 22082120 پشتیبان فنی : 09301821601

### تلفن های تماس : 02122082120

Email: info@senmurv.ir Web Site: www.Senmurv.co